## Package 'diffudist'

February 27, 2023

<span id="page-0-0"></span>Title Diffusion Distance for Complex Networks

Version 1.0.1

URL <https://gbertagnolli.github.io/diffudist/>

## BugReports <https://github.com/gbertagnolli/diffudist/issues/>

Description Enables the evaluation of diffusion distances for complex single-layer networks. Given a network one can define different types of Laplacian (or transition) matrices corresponding to different continuous-time random walks dynamics on the network. This package enables the evaluation of Laplacians, stochastic matrices, and the corresponding diffusion distance matrices. The metric structure induced by the network-driven process is richer and more robust than the one given by shortest-paths and allows to study the geometry induced by different types of diffusion-like communication mechanisms taking place on complex networks.

For more details see: De Domenico, M. (2017) [<doi:10.1103/physrevlett.118.168301>](https://doi.org/10.1103/physrevlett.118.168301) and Bertagnolli, G. and De Domenico, M. (2021) [<doi:10.1103/PhysRevE.103.042301>](https://doi.org/10.1103/PhysRevE.103.042301).

**Depends** R  $(>= 3.5.0)$ 

Imports expm, ggdendro, ggplot2, grid, igraph, Matrix, stats, RColorBrewer, Rcpp (>= 1.0.10), reshape2, rlang, viridis

LinkingTo Rcpp, RcppEigen

Suggests knitr, cowplot, parallelDist, strex, tidyr, rmarkdown

License GPL  $(>= 2)$ 

Encoding UTF-8

RoxygenNote 7.2.3

VignetteBuilder knitr

NeedsCompilation yes

Author Giulia Bertagnolli [aut, cre] (<<https://orcid.org/0000-0001-8637-0632>>), Manlio De Domenico [aut] (<<https://orcid.org/0000-0001-5158-8594>>)

Maintainer Giulia Bertagnolli <giulia.bertagnolli@gmail.com>

Repository CRAN

Date/Publication 2023-02-27 19:42:40 UTC

## <span id="page-1-0"></span>R topics documented:

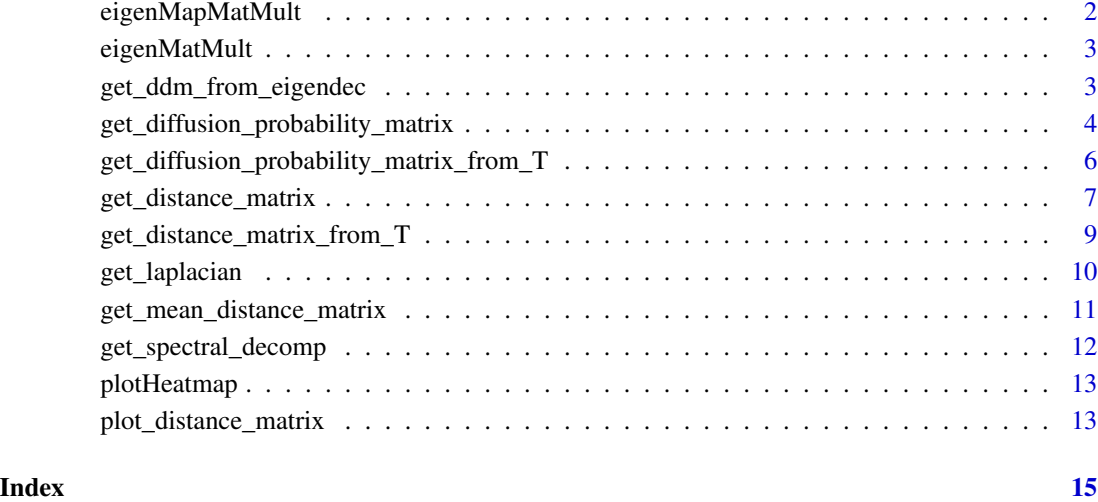

eigenMapMatMult *Matrix Multiplication using RcppEigen*

## Description

Matrix multiplication of the two matrices in input, without copy.

## Usage

```
eigenMapMatMult(A, B)
```
## Arguments

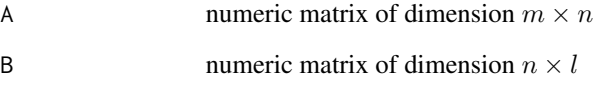

## Value

C matrix of dimension  $m \times p$  of the row-column product of A and B and C

<span id="page-2-0"></span>

#### Description

Matrix multiplication of the two matrices in input.

#### Usage

eigenMatMult(A, B)

#### Arguments

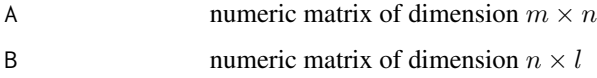

#### Value

C matrix of dimension  $m \times p$  of the row-column product of A and B and C

<span id="page-2-1"></span>get\_ddm\_from\_eigendec *Distance Matrix from Laplacian spectral decomposition*

## Description

Returns the diffusion distance matrix when the spectrum (more precisely, the eigendecomposition) of the Laplacian is provided as input (useful to speed up batch calculations).

For instance, the random walk normalised Laplacian  $I - D^{-1}A$ , which generates the classical continuous-time random walk over a network, can be easily and obtained from the spectral decomposition of the symmetric normalised Laplacian  $\mathcal{L} = D^{-\frac{1}{2}}LD^{-\frac{1}{2}} = D^{-\frac{1}{2}}(D - A)D^{-\frac{1}{2}}$ . More specifically,  $\bar{L} = I - D^{-1}A = D^{-\frac{1}{2}}\mathcal{L}D^{\frac{1}{2}}$  and, since  $\mathcal L$  is symmetric it can be decomposed into  $\mathcal{L} = \sum_{l=1}^{N} \lambda_l u_l u_l^T$ , hence

$$
\bar{L} = \sum_{l=1}^{N} \lambda_l u_l^R u_l^L
$$

where  $u_l^L = u_l^T D^{\frac{1}{2}}$  and  $u_l^R = u_l D^{-\frac{1}{2}}$ .

#### Usage

get\_ddm\_from\_eigendec(tau, Q, Q\_inv, lambdas, verbose = FALSE)

### <span id="page-3-0"></span>**Arguments**

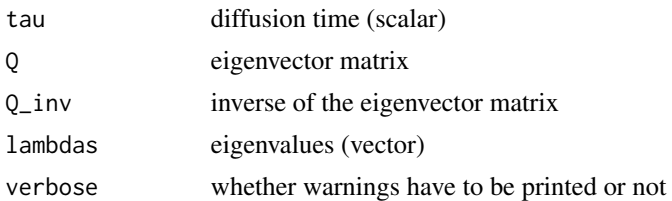

#### Value

The diffusion distance matrix  $D_t$ , a square numeric matrix of the Euclidean distances between the rows of the stochastic matrix  $P(t) = e^{-\tau L}$ , where  $-L$  is the Laplacian generating a continuoustime random walk (Markov chain) over the network. The matrix exponential is here computed using the given eigendecomposition of the Laplacian matrix  $e^{-\tau L} = Q e^{-\tau \Lambda} Q^{-1}$ .

#### References

Bertagnolli, G., & De Domenico, M. (2021). Diffusion geometry of multiplex and interdependent systems. Physical Review E, 103(4), 042301. [doi:10.1103/PhysRevE.103.042301](https://doi.org/10.1103/PhysRevE.103.042301) [arXiv:](https://arxiv.org/abs/2006.13032) [2006.13032](https://arxiv.org/abs/2006.13032)

#### See Also

[get\\_spectral\\_decomp](#page-11-1)

<span id="page-3-1"></span>get\_diffusion\_probability\_matrix *Diffusion Probability Matrix*

### Description

Returns a matrix where each entry encodes the diffusion probability between two nodes

#### Usage

```
get_diffusion_probability_matrix(
 g,
  tau,
  type = "Normalized Laplacian",
 weights = NULL,verbose = TRUE
)
getDiffusionProbabilityMatrix(g, tau, type = "Normalized Laplacian", weights = NULL,verbose = TRUE)
```
get\_diffu\_Pt(

```
g,
  tau,
  type = "Normalized Laplacian",
 weights = NULL,
  verbose = TRUE
\mathcal{L}
```
#### Arguments

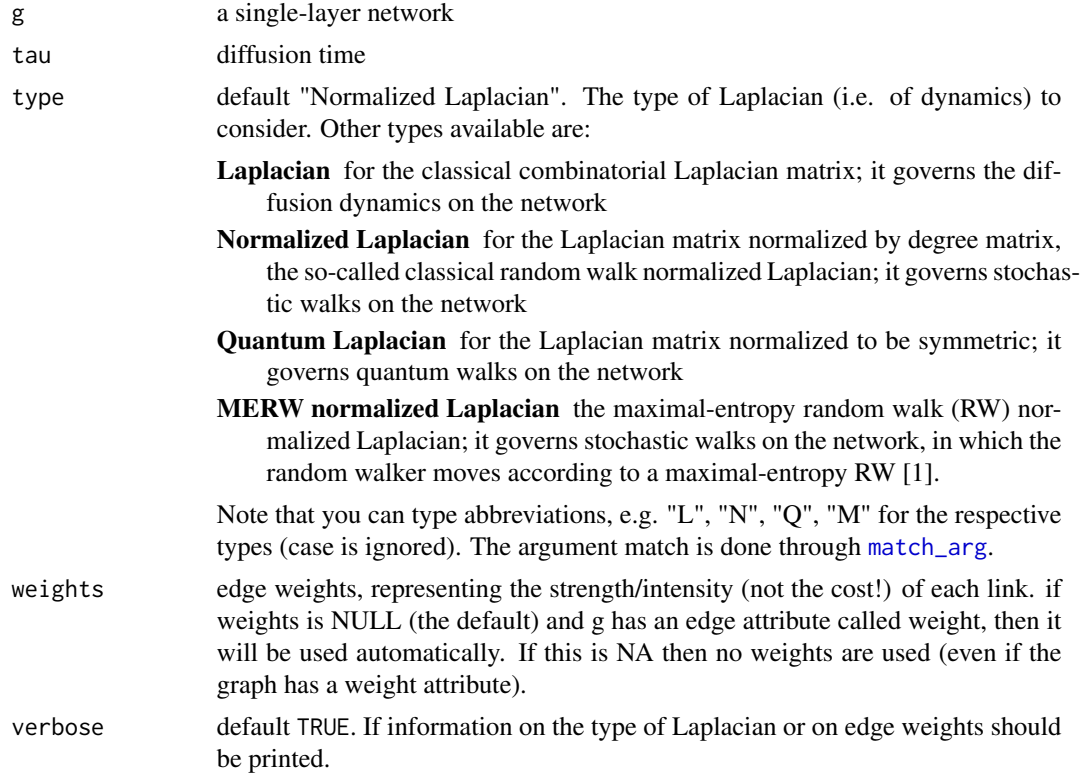

## Value

The matrix  $exp^{-\tau L}$ , exponential of a Laplacian matrix.

## Functions

• getDiffusionProbabilityMatrix(): Old deprecated function

#### References

De Domenico, M. (2017). Diffusion Geometry Unravels the Emergence of Functional Clusters in Collective Phenomena. Physical Review Letters. [doi:10.1103/PhysRevLett.118.168301](https://doi.org/10.1103/PhysRevLett.118.168301)

Bertagnolli, G., & De Domenico, M. (2021). Diffusion geometry of multiplex and interdependent systems. Physical Review E, 103(4), 042301. [doi:10.1103/PhysRevE.103.042301](https://doi.org/10.1103/PhysRevE.103.042301) [arXiv:](https://arxiv.org/abs/2006.13032) [2006.13032](https://arxiv.org/abs/2006.13032)

## <span id="page-5-0"></span>See Also

[get\\_laplacian,](#page-9-1) [get\\_distance\\_matrix](#page-6-1)

<span id="page-5-1"></span>get\_diffusion\_probability\_matrix\_from\_T *Diffusion probability matrix from transition matrix*

#### Description

Description here

#### Usage

```
get_diffusion_probability_matrix_from_T(Pi, tau)
```
get\_diffu\_Pt\_from\_T(Pi, tau)

get\_diffu\_Pt\_from\_Pi(Pi, tau)

get\_diffusion\_probability\_matrix\_from\_Pi(Pi, tau)

## Arguments

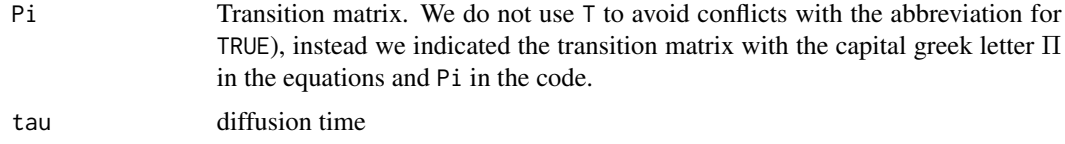

## Value

 $exp^{-\tau(I-\Pi)}$ , exponential of the normalized Laplacian matrix corresponding to the given transition rate matrix (or transition probability matrix of a discrete-time Markov chain).

## References

De Domenico, M. (2017). Diffusion Geometry Unravels the Emergence of Functional Clusters in Collective Phenomena. Physical Review Letters. [doi:10.1103/PhysRevLett.118.168301](https://doi.org/10.1103/PhysRevLett.118.168301)

Bertagnolli, G., & De Domenico, M. (2020). Diffusion Geometry of Multiplex and Interdependent Systems. [arxiv preprint arxiv:2006.13032](https://arxiv.org/abs/2006.13032)

## See Also

[get\\_diffusion\\_probability\\_matrix](#page-3-1)

## <span id="page-6-1"></span><span id="page-6-0"></span>Description

Returns a matrix where each entry encodes the diffusion distance between two nodes of a network. The diffusion distance at time  $\tau$  between nodes  $i, j \in G$  is defined as

$$
D_{\tau}(i,j) = |\mathbf{p}(t|i) - \mathbf{p}(t|j)|_2
$$

with  $p(t|i) = (e^{-\tau L})_{i} = e_i e^{-\tau L}$  indicating the i-th row of the stochastic matrix  $e^{-\tau L}$  and representing the probability (row) vector of a random walk dynamics corresponding to the initial condition  $e_i$ , i.e. the random walker is in node *i* at time  $\tau = 0$  with probability 1.

#### Usage

```
get_distance_matrix(
  g,
  tau,
  type = "Normalized Laplacian",
  weights = NULL,as\_dist = FALSE,verbose = TRUE
\mathcal{L}getDistanceMatrix(g, tau, type = "Normalized Laplacian", weights = NULL,
                          verbose = TRUE)
get_DDM(
  g,
  tau,
  type = "Normalized Laplacian",
  weights = NULL,as\_dist = FALSE,verbose = TRUE
)
```
## Arguments

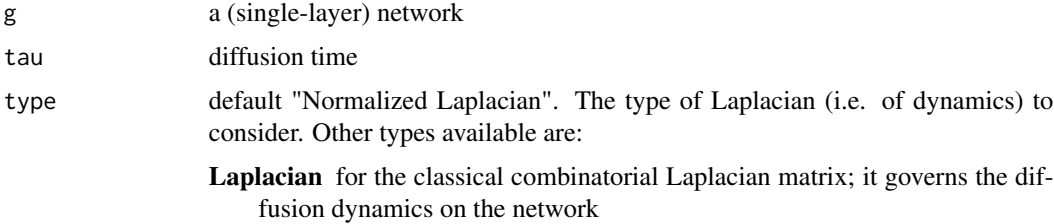

<span id="page-7-0"></span>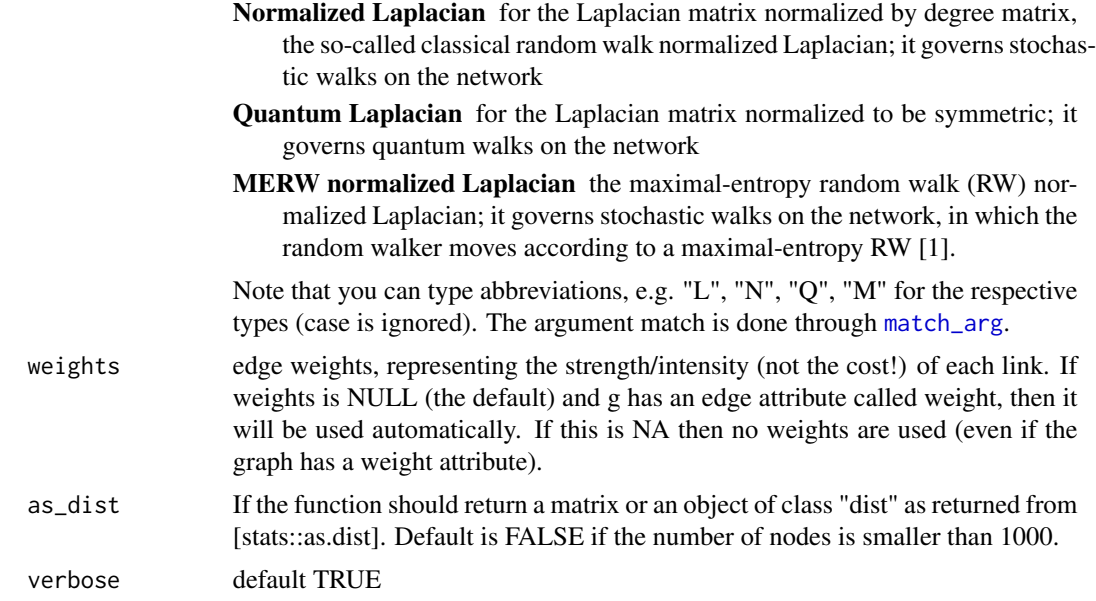

## Value

The diffusion distance matrix  $D_t$ , a square numeric matrix of the  $L^2$ -norm distances between posterior probability vectors, i.e. Euclidean distances between the rows of the stochastic matrix  $P(t) = e^{-\tau L}$ , where  $-L = -(I - T)$  is the generator of the continuous-time random walk (Markov chain) of given type over network g.

## Functions

• getDistanceMatrix(): Old deprecated function

## References

De Domenico, M. (2017). Diffusion Geometry Unravels the Emergence of Functional Clusters in Collective Phenomena. Physical Review Letters. [doi:10.1103/PhysRevLett.118.168301](https://doi.org/10.1103/PhysRevLett.118.168301)

Bertagnolli, G., & De Domenico, M. (2021). Diffusion geometry of multiplex and interdependent systems. Physical Review E, 103(4), 042301. [doi:10.1103/PhysRevE.103.042301](https://doi.org/10.1103/PhysRevE.103.042301) [arXiv:](https://arxiv.org/abs/2006.13032) [2006.13032](https://arxiv.org/abs/2006.13032)

#### See Also

[get\\_diffusion\\_probability\\_matrix](#page-3-1)

## Examples

```
g <- igraph::sample_pa(10, directed = FALSE)
dm_crw <- get_distance_matrix(g, tau = 1)
dm_merw <- get_distance_matrix(g, tau = 1, type = "MERW")
```
<span id="page-8-0"></span>get\_distance\_matrix\_from\_T

*Diffusion distance matrix from a custom transition matrix*

#### **Description**

Returns a matrix where each entry encodes the diffusion distance between two nodes of a network, given a transition matrix on the network and a diffusion time.

The diffusion distance at time  $\tau$  between nodes  $i, j \in G$  is defined as

$$
D_{\tau}(i,j) = |\mathbf{p}(t|i) - \mathbf{p}(t|j)|_2
$$

with  $p(t|i) = (e^{-\tau L})_i = e_i e^{-\tau L}$  indicating the i-th row of the stochastic matrix  $e^{-\tau L}$  and representing the probability (row) vector of a random walk dynamics corresponding to the initial condition  $e_i$ , i.e. the random walker is in node i at time  $\tau = 0$  with probability 1.

The Laplacian L is the normalised laplacian corresponding to the given transition matrix, i.e.  $L =$  $I - Pi$ .

#### Usage

```
get_distance_matrix_from_T(Pi, tau, verbose = TRUE)
get_DDM_from_T(Pi, tau, verbose = TRUE)
get_distance_matrix_from_Pi(Pi, tau, verbose = TRUE)
```
get\_DDM\_from\_Pi(Pi, tau, verbose = TRUE)

#### Arguments

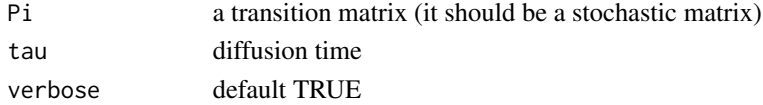

#### Value

The diffusion distance matrix  $D_t$ , a square numeric matrix of the  $L^2$ -norm distances between posterior probability vectors, i.e. Euclidean distances between the rows of the stochastic matrix  $P(t) = e^{-\tau L}$ , where  $-L = -(I - T)$  is the generator of the continuous-time random walk (Markov chain) corresponding to the discrete-time transition matrix  $T = Pi$ .

#### References

De Domenico, M. (2017). Diffusion Geometry Unravels the Emergence of Functional Clusters in Collective Phenomena. Physical Review Letters. [doi:10.1103/PhysRevLett.118.168301](https://doi.org/10.1103/PhysRevLett.118.168301)

Bertagnolli, G., & De Domenico, M. (2021). Diffusion geometry of multiplex and interdependent systems. Physical Review E, 103(4), 042301. [doi:10.1103/PhysRevE.103.042301](https://doi.org/10.1103/PhysRevE.103.042301) [arXiv:](https://arxiv.org/abs/2006.13032) [2006.13032](https://arxiv.org/abs/2006.13032)

#### See Also

[get\\_distance\\_matrix](#page-6-1) [get\\_diffusion\\_probability\\_matrix,](#page-3-1)[get\\_diffusion\\_probability\\_matrix\\_from\\_T](#page-5-1)

#### Examples

```
g <- igraph::sample_pa(10, directed = FALSE)
dm <- get_distance_matrix(g, tau = 1)
```
<span id="page-9-1"></span>get\_laplacian *Evaluate a Laplacian Matrix*

#### Description

Returns a specific Laplacian matrix corresponding to the chosen dynamics type and network. The available types are:

- Laplacian for the classical combinatorial Laplacian matrix; it governs the diffusion dynamics on the network
- Normalized Laplacian for the Laplacian matrix normalized by degree matrix, the so-called classical random walk normalized Laplacian; it governs stochastic walks on the network
- Quantum Laplacian for the Laplacian matrix normalized to be symmetric; it governs quantum walks on the network
- MERW normalized Laplacian the maximal-entropy random walk (RW) normalized Laplacian; it governs stochastic walks on the network, in which the random walker moves according to a maximal-entropy RW [1].

The maximum entropy random walk (MERW) chooses the stochastic matrix which maximizes  $H(S)$ , so that the walker can explore every walk of the same length with equal probability. Let  $\lambda_N$ ,  $\phi$  be the leading eigenvalue and corresponding right eigenvector of the adjacency matrix A. Then the transition matrix corresponding to the discrete-time random walk is  $\Pi_{ij} = \frac{A_{ij}}{\lambda_{ki}}$  $\lambda_N$  $\phi_j$  $\frac{\varphi_j}{\phi_i}$ . The MERW (normalized) Laplacian is then given by  $I - \Pi$ . Note that we use the notation  $\Pi$  and Pi to avoid confusion with the abbreviation T for the logical TRUE.

#### Usage

```
get_laplacian(g, type = "Laplacian", weights = NULL, verbose = TRUE)
```

```
getLaplacianMatrix(g, type = "Laplacian", weights = NULL, verbose = TRUE)
```
#### Arguments

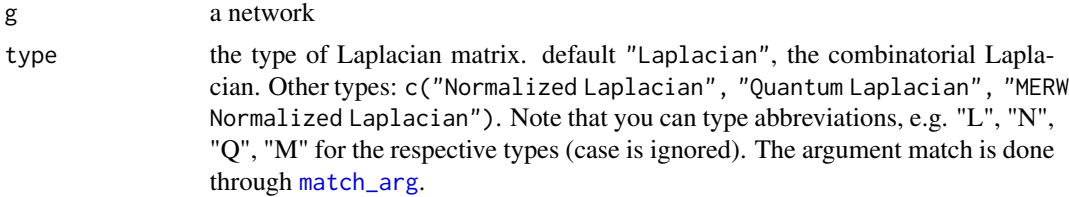

<span id="page-9-0"></span>

<span id="page-10-0"></span>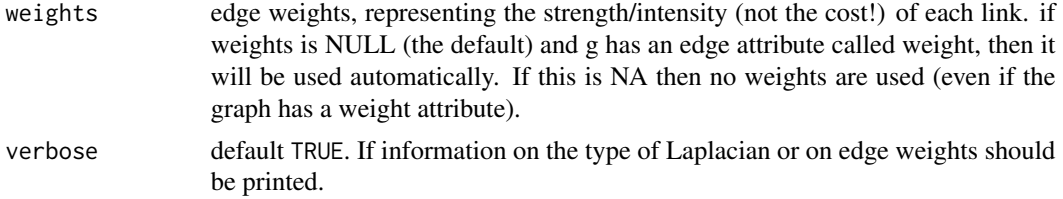

### Value

the ('type') Laplacian matrix of network 'g'

#### References

[1] Burda, Z., et al. (2009). Phys Rev. Lett. 102 160602(April), 1–4. [doi:10.1103/PhysRevLett.102.160602](https://doi.org/10.1103/PhysRevLett.102.160602)

get\_mean\_distance\_matrix

*Mean distance matrix*

## Description

Given a sequence of distance matrices, expected to correspond to sequential increasing values of time, calculate the average distance between any pairs of nodes shortest-path (or geodesic) distance

#### Usage

get\_mean\_distance\_matrix(DM\_list)

getMeanDistanceMatrix(DM\_list)

## Arguments

DM<sub>\_list</sub> list of distance matrices

#### Value

mean-distance matrix

## Functions

• getMeanDistanceMatrix(): Old deprecated function

## References

De Domenico, M. (2017). Diffusion Geometry Unravels the Emergence of Functional Clusters in Collective Phenomena. Physical Review Letters. [doi:10.1103/PhysRevLett.118.168301](https://doi.org/10.1103/PhysRevLett.118.168301)

Bertagnolli, G., & De Domenico, M. (2020). Diffusion Geometry of Multiplex and Interdependent Systems. [arxiv preprint arxiv:2006.13032](https://arxiv.org/abs/2006.13032)

## <span id="page-11-0"></span>See Also

[get\\_diffusion\\_probability\\_matrix](#page-3-1), [get\\_distance\\_matrix](#page-6-1)

<span id="page-11-1"></span>get\_spectral\_decomp *Laplacian Spectral Decomposition*

## Description

Returns the eigenvalue spectrum together with eigenvectors of a Laplacian corresponding to a network. This involves computing the eigendecomposition of a (symmetric) matrix, so it is computationally intense and may take some time. The decomposition of the normalized Laplacian  $L =$  $I - D^{-1}A$  takes is computed through the decomposition of its symmetric version  $L = D^{-\frac{1}{2}}AD^{-\frac{1}{2}}$ . See the package vignette for details.

#### Usage

```
get_spectral_decomp(g, type = "Normalized Laplacian", verbose = FALSE)
```
#### Arguments

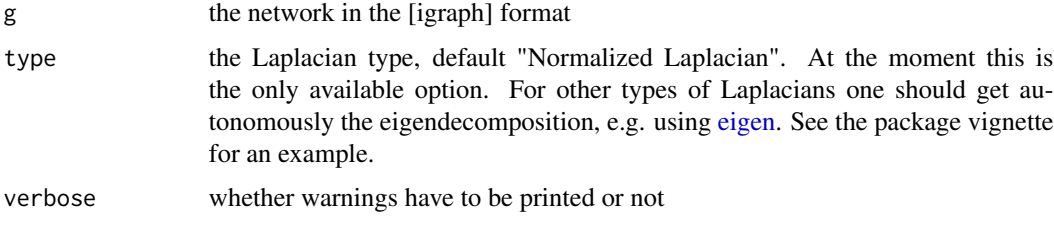

## Value

lambdas the eigenvalues of the Laplacian

'u\_L' the matrix of left eigenvectors (rows)

'u\_R' the matrix of right eigenvectors (columns)

#### References

Bertagnolli, G., & De Domenico, M. (2021). Diffusion geometry of multiplex and interdependent systems. Physical Review E, 103(4), 042301. [doi:10.1103/PhysRevE.103.042301](https://doi.org/10.1103/PhysRevE.103.042301) [arXiv:](https://arxiv.org/abs/2006.13032) [2006.13032](https://arxiv.org/abs/2006.13032)

#### See Also

[get\\_laplacian](#page-9-1) [get\\_ddm\\_from\\_eigendec](#page-2-1)

<span id="page-12-0"></span>

## Description

'r lifecycle::badge("deprecated")'

## Usage

```
plotHeatmap(
 DM,
 colPalette = NULL,
 log.scale = FALSE,
 cex = 1,
  showDendrogram = TRUE,
  title = ")
```
## Arguments

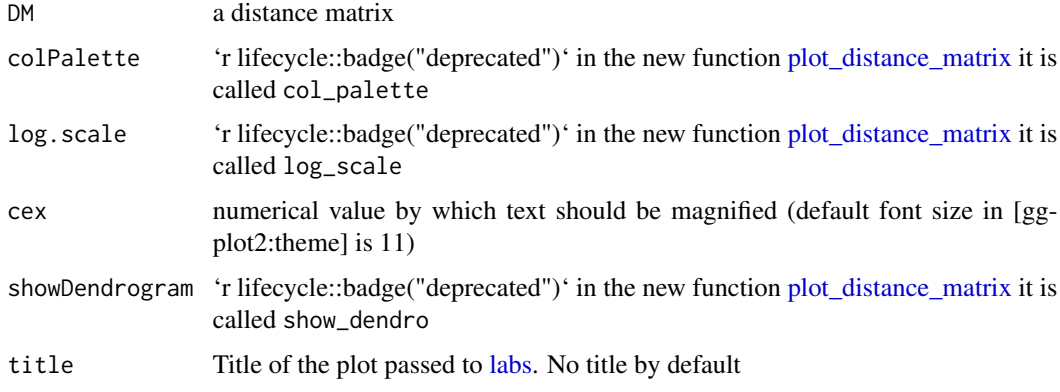

## Value

a [ggplot](#page-0-0)

<span id="page-12-1"></span>plot\_distance\_matrix *Plot distance matrix*

## Description

Plot a heatmap of the distance matrix using [geom\\_tile.](#page-0-0)

## Usage

```
plot_distance_matrix(
  DM,
  col\_palette = viridis(n = 11),
  log_scale = FALSE,
  cex = 1,
  show_dendro = TRUE,
  title = "\mathcal{L}
```
## Arguments

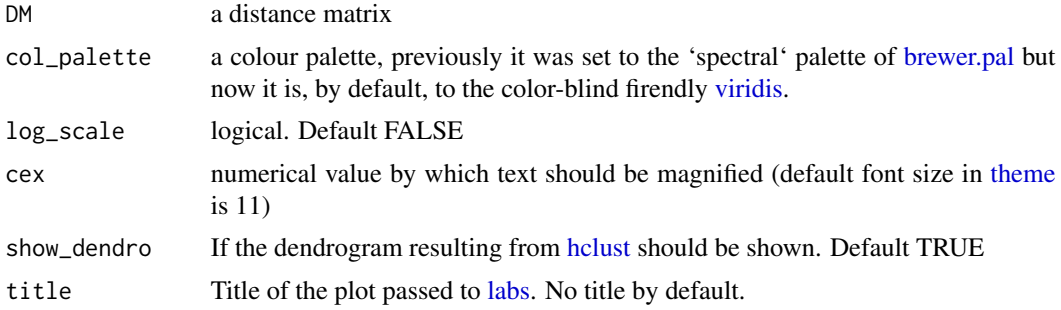

## Value

plot [ggplot](#page-0-0)

<span id="page-13-0"></span>

# <span id="page-14-0"></span>**Index**

```
∗ Markov-chain
    get_diffusion_probability_matrix,
        \Deltaget_diffusion_probability_matrix_from_T,
        6
∗ diffusion
    get_distance_matrix, 7
    get_distance_matrix_from_T, 9
∗ distance
    get_distance_matrix, 7
    get_distance_matrix_from_T, 9
    get_mean_distance_matrix, 11
    plot_distance_matrix, 13
∗ heatmap
    plot_distance_matrix, 13
∗ matrix;
    plot_distance_matrix, 13
∗ plot;
    plot_distance_matrix, 13
∗ probabilities
    get_diffusion_probability_matrix,
        4
    get_diffusion_probability_matrix_from_T,
        6
∗ transition
    get_diffusion_probability_matrix,
        4
    get_diffusion_probability_matrix_from_T,
        6
brewer.pal, 14
eigen, 12
eigenMapMatMult, 2
eigenMatMult, 3
geom_tile, 13
get_DDM (get_distance_matrix), 7
```
get\_ddm\_from\_eigendec, [3,](#page-2-0) *[12](#page-11-0)*

get\_DDM\_from\_Pi *(*get\_distance\_matrix\_from\_T*)*, [9](#page-8-0) get\_DDM\_from\_T *(*get\_distance\_matrix\_from\_T*)*, [9](#page-8-0) get\_diffu\_Pt *(*get\_diffusion\_probability\_matrix*)*,  $\Delta$ get\_diffu\_Pt\_from\_Pi *(*get\_diffusion\_probability\_matrix\_from\_T*)*, [6](#page-5-0) get\_diffu\_Pt\_from\_T *(*get\_diffusion\_probability\_matrix\_from\_T*)*, [6](#page-5-0) get\_diffusion\_probability\_matrix, [4,](#page-3-0) *[6](#page-5-0)*, *[8](#page-7-0)*, *[10](#page-9-0)*, *[12](#page-11-0)* get\_diffusion\_probability\_matrix\_from\_Pi *(*get\_diffusion\_probability\_matrix\_from\_T*)*, [6](#page-5-0) get\_diffusion\_probability\_matrix\_from\_T, [6,](#page-5-0) *[10](#page-9-0)* get\_distance\_matrix, *[6](#page-5-0)*, [7,](#page-6-0) *[10](#page-9-0)*, *[12](#page-11-0)* get\_distance\_matrix\_from\_Pi *(*get\_distance\_matrix\_from\_T*)*, [9](#page-8-0) get\_distance\_matrix\_from\_T, [9](#page-8-0) get\_laplacian, *[6](#page-5-0)*, [10,](#page-9-0) *[12](#page-11-0)* get\_mean\_distance\_matrix, [11](#page-10-0) get\_spectral\_decomp, *[4](#page-3-0)*, [12](#page-11-0) getDiffusionProbabilityMatrix *(*get\_diffusion\_probability\_matrix*)*,  $\Delta$ getDistanceMatrix *(*get\_distance\_matrix*)*, [7](#page-6-0) getLaplacianMatrix *(*get\_laplacian*)*, [10](#page-9-0) getMeanDistanceMatrix *(*get\_mean\_distance\_matrix*)*, [11](#page-10-0) ggplot, *[13,](#page-12-0) [14](#page-13-0)* hclust, *[14](#page-13-0)* labs, *[13,](#page-12-0) [14](#page-13-0)*

### 16 INDEX

match\_arg , *[5](#page-4-0)* , *[8](#page-7-0)* , *[10](#page-9-0)*

plot\_distance\_matrix , *[13](#page-12-0)* , [13](#page-12-0) plotHeatmap , [13](#page-12-0)

theme , *[14](#page-13-0)*

viridis , *[14](#page-13-0)*